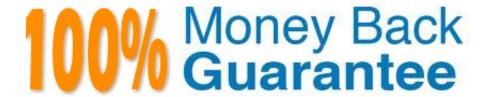

Vendor: Microsoft

Exam Code: MB3-859

Exam Name: Microsoft Dynamics GP 2010 Financials

Version: Demo

## **QUESTION 1**

In Payables Transaction Entry, you can apply credit memos to which payables invoices?

A. only invoices that are open and are posted

B. only invoices that are in history

C. only invoices that have been saved

D. only invoices that are past due

Correct Answer: A

## **QUESTION 2**

You need to reprint a batch of unposted vendor checks. Which window should you use?

A. Print Payables Checks

B. Payables Batch Entry

C. Select Payables Checks

D. Post Payables Checks

Correct Answer: D

# **QUESTION 3**

Which two are valid types of Multidimensional Analysis (MDA)? (Each correct answer presents a complete solution. Choose two.)

A. none

B. variable

C. fixed

D. active

Correct Answer: AC

Ref: Microsoft White Paper: Microsoft Dynamics GP Multidimensional Analysis

## **QUESTION 4**

You need to define the default depreciation methods and conventions for assets. Which Fixed Asset setup should you use?

| Correct Answer: B                                                                                                    |
|----------------------------------------------------------------------------------------------------|
|                                                                                                    |
| D. Transaction Posting                                                                                                    |
| C. Master Posting                                                                                                    |
| B. Batch Posting                                                                                                    |
| A. Series Posting                                                                                                    |
| Which method of posting should you use?                                                                                                    |
| You need to print an edit list prior to posting a General Ledger transaction.                                                                                     |
| QUESTION 6                                                                                                    |
|                                                                                                    |
| Ref: http://mohdaoud.blogspot.co.uk/2012/06/dynamics-gp-journal-entry-paste-from.html (video)                                                                     |
| Correct Answer: AE                                                                                                    |
| E. standard                                                                                                    |
| D. Clearing                                                                                                    |
| C. Correcting                                                                                                    |
| B. Quick                                                                                                    |
| A. Reversing                                                                                                    |
| Which two transaction types are available in the Transaction Entry window in the General Ledger? (Each correct answer presents part of the solution. Choose two.) |
| QUESTION 5                                                                                                    |
| Conect Answer. D                                                                                                    |
| Correct Answer: D                                                                                                    |
| D. Book Class                                                                                                    |
| C. Book                                                                                                    |
| B. Account Group                                                                                                    |
| A. Asset Class                                                                                                    |

A. Run the aging process.

- B. Assess finance charges.
- C. Run paid transaction removal.
- D. Print customer statements.

Correct Answer: A

#### **QUESTION 8**

Which condition must be met in order to void a receivables cash receipt?

- A. The cash receipt must be in the open file.
- B. The cash receipt must be fully applied to one or more invoices.
- C. The cash receipt must not be posted.
- D. The cash receipt must be on hold-

Correct Answer: A

#### **QUESTION 9**

What is the effect of placing a customer record on hold?

- A. The customer record is inactivated automatically.
- B. You can enter only customer payments for that customer.
- C. A warning message appears when you enter a new sales transaction.
- D. You cannot post new transactions for that customer.

Correct Answer: C

## **QUESTION 10**

Which two payment methods can you enter in Payables Manual Payment Entry? (Each correct answer presents part of the solution. Choose two.)

- A. credit card
- B. prepayment
- C. refund check
- D. check

Correct Answer: AD

## **QUESTION 11**

Which is true when you use the Master Asset ID field?

- A. Master Asset ID will default other fields of information in the Asset Maintenance window.
- B. Master Asset ID provides additional sorting options when you look up an Asset ID.
- C. Master Asset ID can be changed when a component is no longer part of the asset.
- D. Master Asset ID allows groups of assets to be retired at the same time.

Correct Answer: C

#### **QUESTION 12**

Under which condition is it possible to delete a General Ledger (GL) account?

- A. The account has a zero balance and has only open year transactions.
- B. The account has a balance and has only open year transactions.
- C. The account has a zero balance and has only historical year transactions.
- D. The account has a zero balance and has no transactions.

Correct Answer: D

To Read the Whole Q&As, please purchase the Complete Version from Our website.

# Try our product!

100% Guaranteed Success

100% Money Back Guarantee

365 Days Free Update

**Instant Download After Purchase** 

24x7 Customer Support

Average 99.9% Success Rate

More than 800,000 Satisfied Customers Worldwide

Multi-Platform capabilities - Windows, Mac, Android, iPhone, iPod, iPad, Kindle

# **Need Help**

Please provide as much detail as possible so we can best assist you. To update a previously submitted ticket:

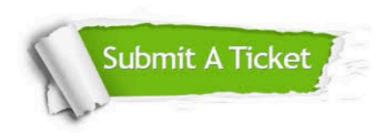

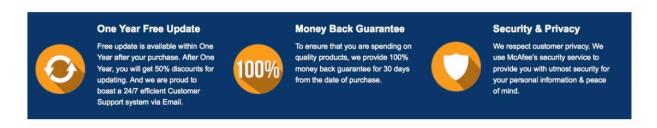

Any charges made through this site will appear as Global Simulators Limited.

All trademarks are the property of their respective owners.